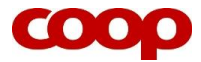

## **Log in på QuickCoop og hent data for medlemmer med tilhør til din butik**

- 1. Log in på [www.coop.forum.dk](http://www.coop.forum.dk/)
- 2. Klik på MitCoopForum i højre hjørne øverst, log så ind med dine oplysninger til coop.dk
- 3. Klik på QuickCoop-knappen
- 4. Find Statistik-modulet nederst i højre hjørne

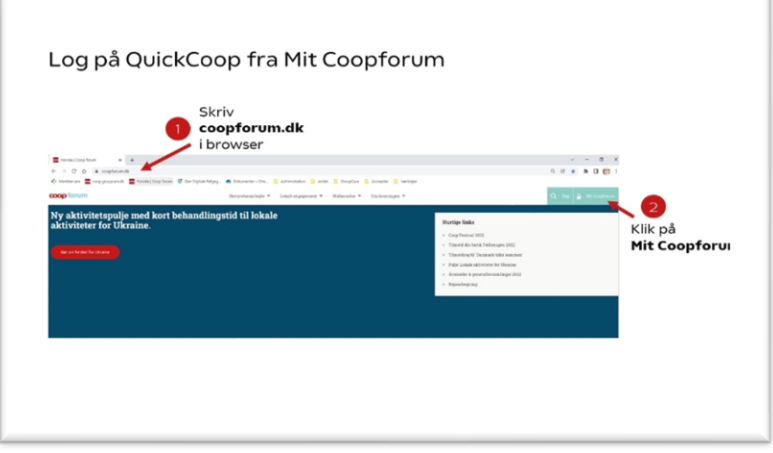

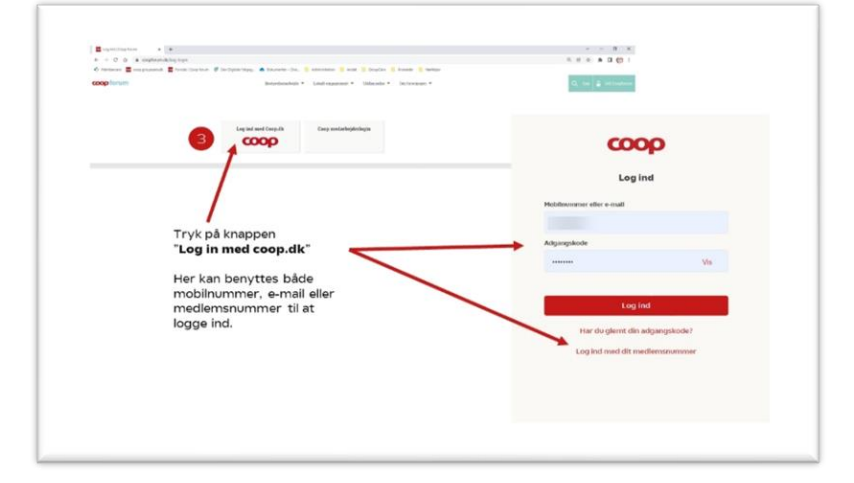

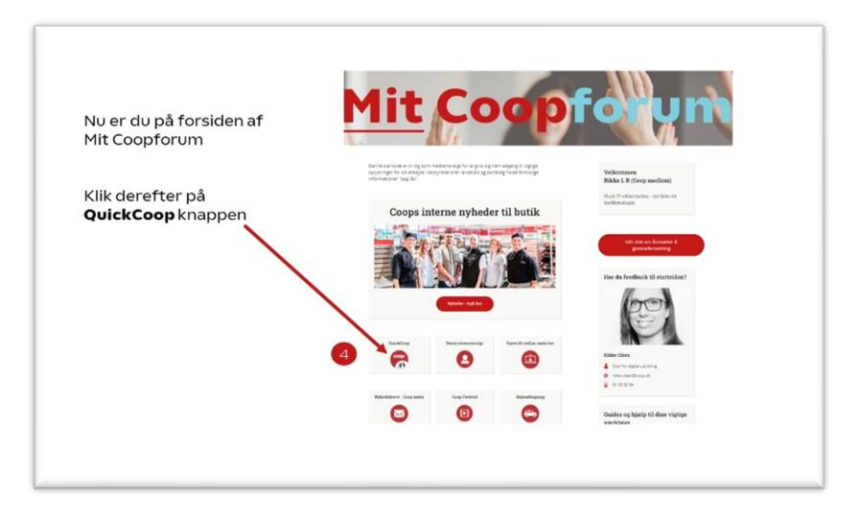

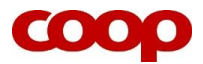

# **Guide til statistik i QuickCoop**

Data vises på månedsbasis.

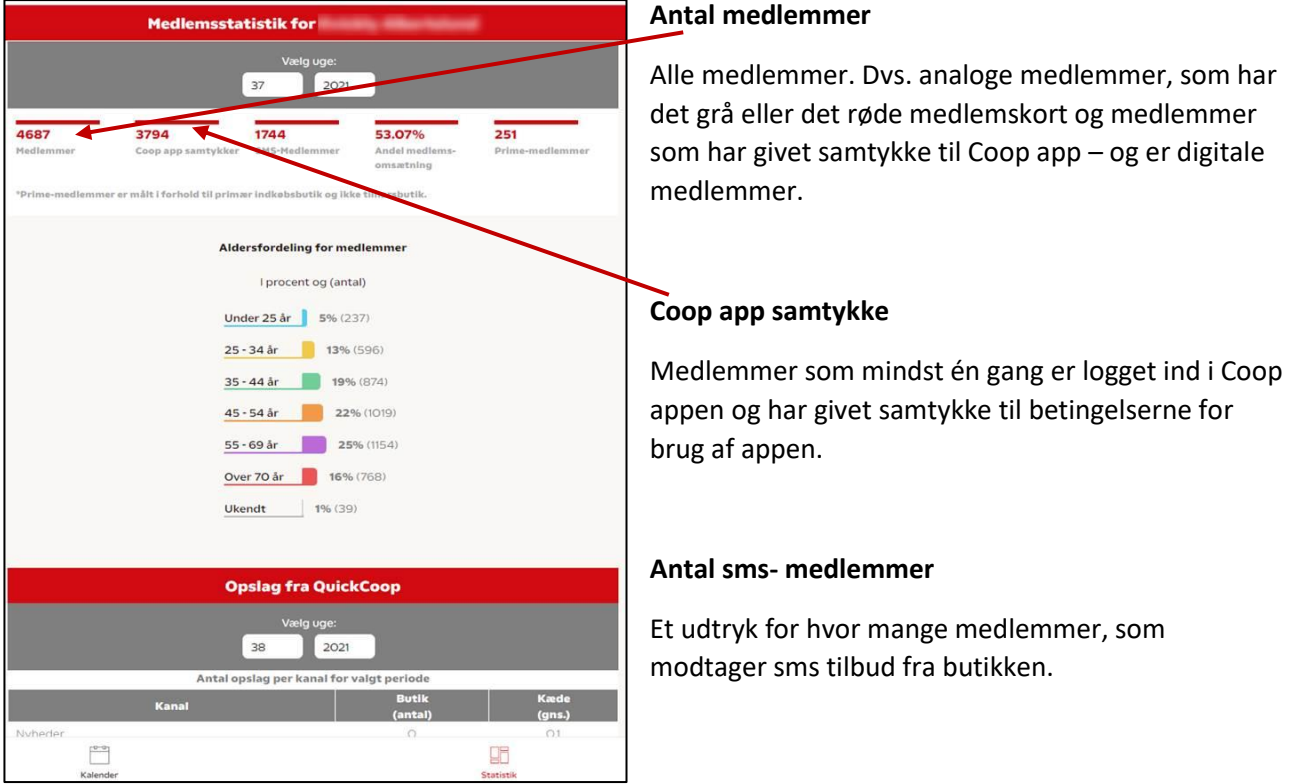

### **Andel medlemsomsætning i %**

Andel af omsætning i butik, hvor medlem ved køb har registreret enten analogt medlemskort eller anvendt Coop app. Kan både være egne medlemmer og medlemmer med tilhør i anden butik.

#### **Antal medlemmer med Coop Fordelskonto**

Tal for Coop Fordelskonto-medlemmer er målt ift. præferencebutik – og ikke tilhørsbutik.

Antal der vises, er antal unikke medlemmer med Coop FordelsKonto, *der altså har butikken som primær indkøbsbutik,* og som har handlet i butikken den pågældende uge.

Præferencebutik defineres som den butik, et medlem har handlet mest i de sidste 100 gange.

#### **Aldersfordeling**

Her kan man se i eksakte tal og i procent, hvor mange medlemmer man har i hvert af disse alderssegmenter:

Under 25 år, 25 – 34 år, 35– 44 år, 45 – 54 år, 55 – 69 år og over 70 år.